# **QGIS Application - Bug report #14002 regression: attribute table opens to form view**

*2015-12-16 05:38 PM - Mathieu Pellerin - nIRV*

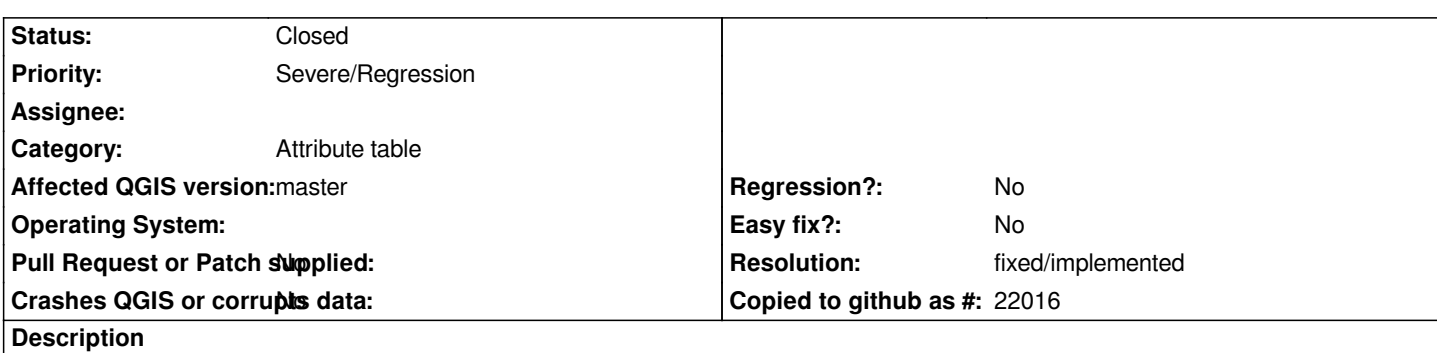

*Since a few weeks now, the attribute table opens to form view instead of the default table view. I'm pretty sure it's an unwanted regression as the toggle buttons for the views show table view as selected yet the form view is shown.*

# **Steps to reproduce:**

- *1. Create a new project*
- *2. Add a vector layer*
- *3. Right click on the vector layer, and select "Open Attribute Table"*
- *4. Notice the form view is shown instead of the default table view*

# **History**

# **#1 - 2015-12-22 07:00 AM - Alessandro Pasotti**

*Isn't this already fixed in master?*

# **#2 - 2015-12-22 07:10 AM - Mathieu Pellerin - nIRV**

*Yes, fixed in commit:bc30075 shortly after this issue was filed. Closing.*

# **#3 - 2015-12-22 07:10 AM - Mathieu Pellerin - nIRV**

*- Resolution set to fixed/implemented*

- *% Done changed from 0 to 100*
- *Status changed from Open to Closed*